# Kompulsion

# **Operation Manual**

Version 1.0.0

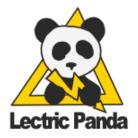

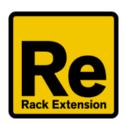

# **Table of Contents**

| Table of Contents                                            |
|--------------------------------------------------------------|
| Introduction                                                 |
| Pattern Selection                                            |
| Main Clock Transport Rate Shuffle                            |
| Main Editor Sequencer Selection Key Modifiers Edit Selection |
| Main Editor <u>Key Modifiers</u>                             |
| Gate<br>Velocity                                             |
| <u>Length</u>                                                |
| Note Offset                                                  |
| <u>Octave</u>                                                |
| <u>Delay</u>                                                 |
| <u>Probability</u>                                           |
| <u>Repeats</u>                                               |
| Repeat Mode                                                  |
| Loop Length                                                  |
| <u>Direction</u>                                             |
| Time Multiplier                                              |
| Time Division                                                |
| Auxiliary CV                                                 |
| Loop Length                                                  |
| Key Modifiers                                                |
| Gate and Loop Length                                         |
| Key Modifiers                                                |
| Sequencer On                                                 |
| Assigned Notes / Base Offset                                 |
| Activity Indicator                                           |
| Sequencer Mode                                               |
| <u>Run</u><br><u>Kev</u>                                     |
| Scale                                                        |

# Arpeggiator Mode

<u>Order</u>

Mod

<u>Fill</u>

<u>Interval</u>

<u>Hold</u>

Retrigger

# Edit Tools

Movement

**Key Modifiers** 

Random

**Tools** 

# Introduction

Kompulsion is a Player Rack Extension for Propellerhead Reason. It has two major modes of operation. The first mode is the traditional matrix-style sequencer with selectable key and scale. The second mode is the arpeggiator, which uses incoming notes to fill out the scale. Each row in the matrix (S1-S16) acts as its own mini monophonic sequencer.

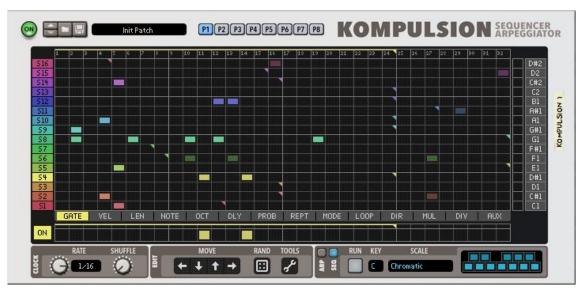

Front Panel (Sequencer Mode)

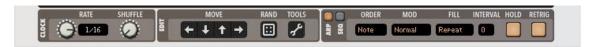

Front Panel (Arpeggiator Mode)

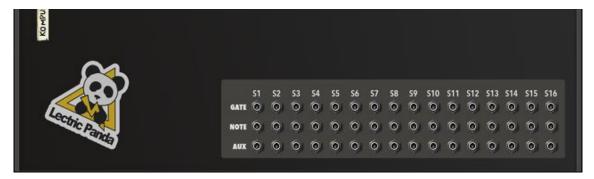

Back Panel

# **Pattern Selection**

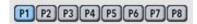

Selects the current pattern. This selection can be automated with the Pattern Lane.

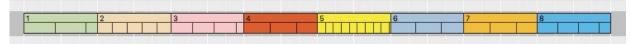

# **Main Clock**

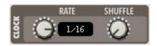

#### **Rate**

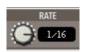

Sets the main base clock rate. Available rates: 32/4, 28/4, 24/4, 20/4, 16/4, 12/4, 8/4, 7/4, 6/4, 5/4, 4/4, 7/8, 3/4, 5/8, 2/4, 7/16, 5/8T, 3/8, 4/8T, 5/16, 1/4, 3/16, 2/8T, 1/8, 1/8T, 1/16, 1/16T, 1/32, 1/32T, 1/64, 1/128.

## **Shuffle**

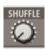

The shuffle parameter with introduce a shuffle into the playback. Available with rates from 1/8 to 1/128.

# **Main Editor**

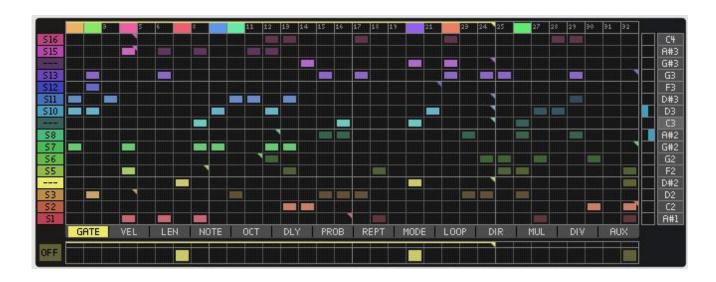

# **Sequencer Selection**

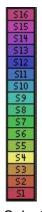

Selects the current sequencer for editing.

Key Modifiers

Option/Alt - Toggle sequencer on or off.

Shift+Option/Alt - Turn on sequencer, turn off others.

#### **Edit Selection**

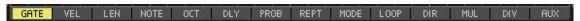

Selects which values are currently shown in the matrix editor.

- Gate On / Off of each step
- Velocity Velocity of the note
- Length Time duration of the note. 100% will create a slide to the next note.
- Note Note offset
- Octave Note octave offset
- Delay Time delay the step
- Probability Percent chance that the note triggers
- Repeats Number of repeats
- Repeat Mode Mode of the repeats
- Loop Length Length of the sequence
- Direction Playback direction of the sequence
- Time Multiplier Multiples the main clock time
- Time **Div**ision Divides the main clock time
- Auxiliary CV Aux Output CV on back of device

# **Main Editor**

Key Modifiers

**Shift** - Draw a line / Draw a range.

Option/Alt - Apply to all Sequencers (S1-S16) on Vel, Len, Note, Oct, Dly, Prob, Rept, Mode, Aux.

#### Gate

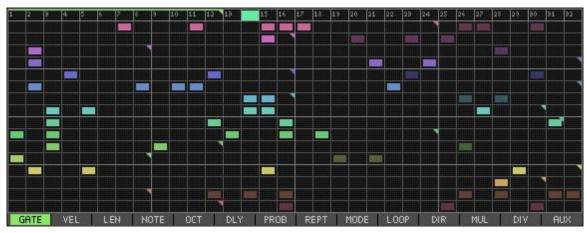

On / Off of each step

## Velocity

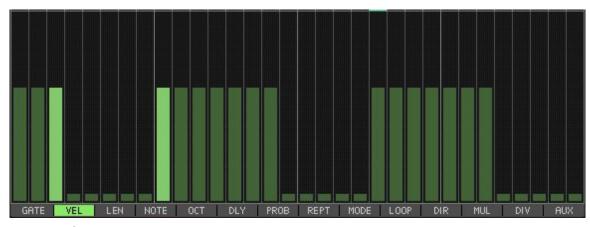

Velocity of the note

# Length

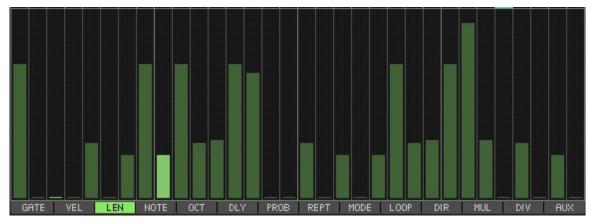

Time duration of the note. 100% will create a slide to the next note.

#### **Note Offset**

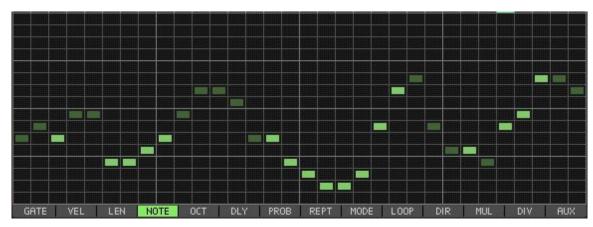

Sets the output note for the sequencer.

#### **Octave**

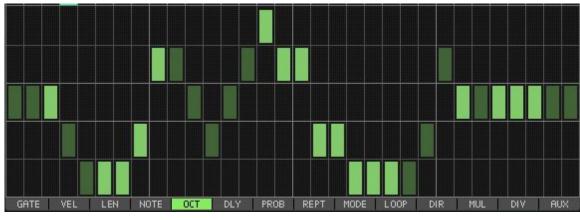

Note octave offset

Delay

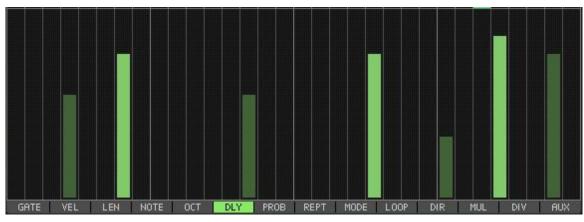

Time delay the step

# **Probability**

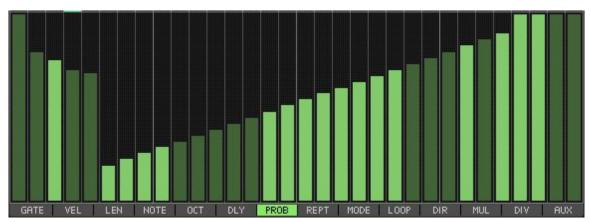

Percent chance that the note triggers

# Repeats

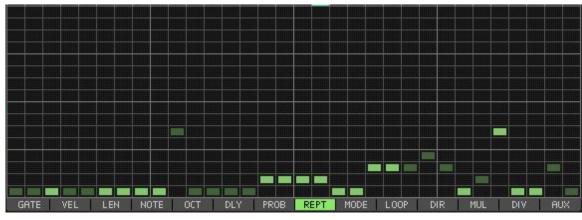

Number of repeats

# **Repeat Mode**

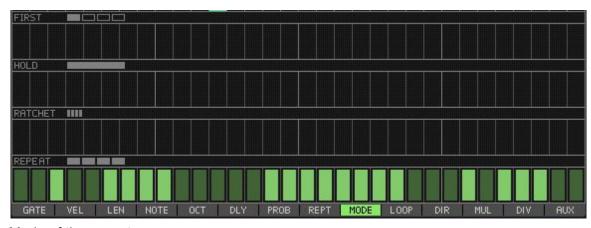

Mode of the repeats

# **Loop Length**

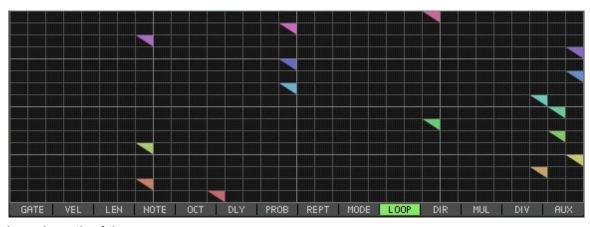

Loop Length of the sequence

#### **Direction**

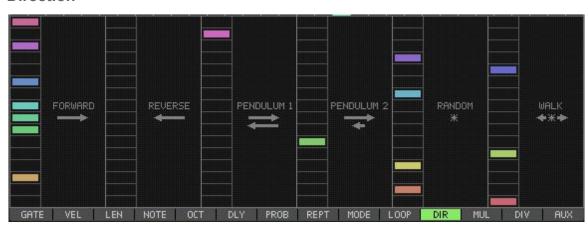

Playback direction of the sequence

# **Time Multiplier**

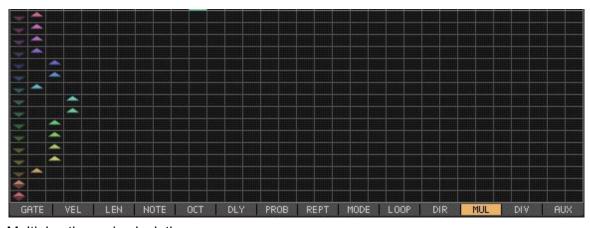

Multiples the main clock time

#### **Time Division**

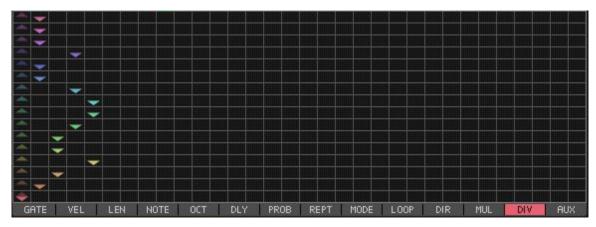

Divides the main clock time

## **Auxiliary CV**

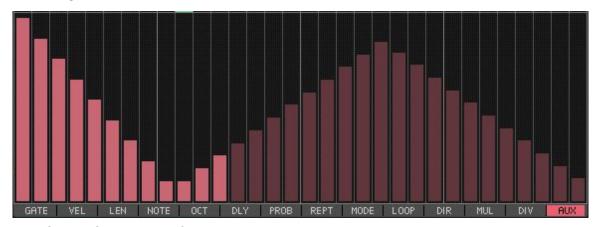

Aux Output CV on back of device. Not subject to gate activity.

## **Loop Length**

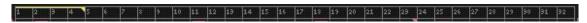

Sets the loop length for the selected sequence.

Key Modifiers

Option/Alt - Apply to all Sequencers (S1-S16)

## **Gate and Loop Length**

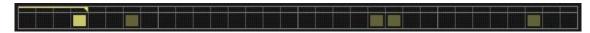

Dedicated editor for the selected sequencer gate and loop length.

Key Modifiers

Option/Alt - Apply to all Sequencers (S1-S16)

#### Sequencer On

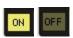

Enable or disable the sequencer. Sequence name ( ) changes to dashes ( ) when disabled.

# **Assigned Notes / Base Offset**

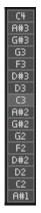

Shows the notes that are assigned from two modes. Clicking and dragging on this sets the note offset. The lighter box is the root note of the arpeggiator.

# **Activity Indicator**

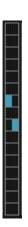

Shows sequencer activity. The left half is the sequencer gate on activity. The right half is the target note. Clicking on a item will preview the corresponding assigned note.

# **Sequencer Mode**

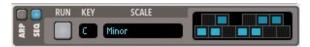

Runs Kompulsion in sequencer mode. Notes are assigned from the selected **Key**, **Scale**, and enabled keys.

#### Run

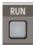

Runs the main sequencer.

## Key

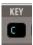

Sets the root key for the selected scale.

#### Scale

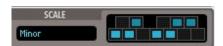

Selects the scale and allows editing of a custom scale.

# **Arpeggiator Mode**

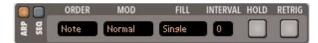

Runs Kompulsion in arpeggiator mode. Notes are assigned from the selected **Order**, **Mod**, **Fill**, **Interval** and incoming keys.

#### Order

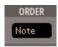

Selects the order of the arpeggiator notes based on incoming note attributes. Options are **Note**, **Time**, **Velocity**, **Random**.

#### Mod

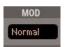

Modifies the previous **Order** of the arpeggiator notes.

- Normal (ABCDE)
- Reverse (EDCBA)
- Odd-Even (ACEBD)
- Even-Odd (BDACE)

#### Fill

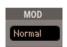

Fills out the previous **Modified** notes.

- Single (ABCDE)
- Repeat (...ABCDEABCDE...)
- Mirror (...EDCBAABCDEEDCBA...)
- PingPong (...EDCBABCDEDCBA...)
- Spread1 (EEDDCCBBAAABBCCDDEE)
- Spread2 (EEEDDDCCCBBBAAAAABBBCCCCDDDEEE)
- Spread3 (EEEEDDDDCCCCBBBBAAAAAAABBBBCCCCDDDEEE)

#### Interval

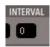

Sets the number of semitones to add or subtract from each previous Filled note.

- Single (A4 B4 C4 D4 E4)
- Repeat & 12 (... A3 B3 C3 D3 E3 A4 B4 C4 D4 E4 A5 B5 C5 D5 E5...)
- Spread1 & 12 (E3 E4 D3 D4 C3 C4 B3 B4 A3 A4 A5 B4 B5 C4 C5 D4 D5 E4 E5)
- Single (F2 G2)
- Mirror & 7 (... D#1 F1 C1 A#1 F2 G2 D3 C3 G3 A3 ...)

#### Hold

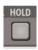

Holds the last incoming notes and keeps the arpeggiator running.

# Retrigger

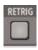

This will restart the sequencer playback whenever new notes are played.

# **Edit Tools**

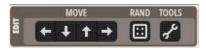

#### Movement

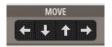

Shifts sequence data up, down, left, right.

Key Modifiers

Option/Alt - Apply to all Sequencers (S1-S16).

Command/Ctrl - Up/Down - Wrap values instead of clamp. Left/Right - Unlock from rest of sequence.

#### Random

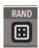

Randomize data based on **Tools** selections.

#### **Tools**

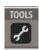

Various copy tools and randomization configuration.

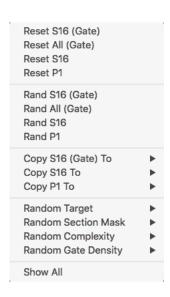